## **GetLastExtErrorCode**

## %GetLastExtErrorCode function

## **Function** The function returns the extended information about the last error. **Declaration** INT %GetLastExtErrorCode() **Description** Extended information about an error is adjusted by all the actions for work with the [database](https://doc.ipesoft.com/display/D2DOCV11EN/Script+Actions#ScriptActions-akcie_databaza) (DB\_\*, PG\_\*, SQL\_\*, DBS\_\* + actions to control database transactions). Numerical value of an error is gained directly from the database engine, therefore this value depends on its type. The implementation of database ESL action by [D2000 DBManager](https://doc.ipesoft.com/display/D2DOCV11EN/D2000+DBManager) can be aborted before calling the database engine due to detection of error. These errors are generated by D2000 DBManager and not by the database engine.

Internal errors, generated by D2000 DBManager, are basically negative:

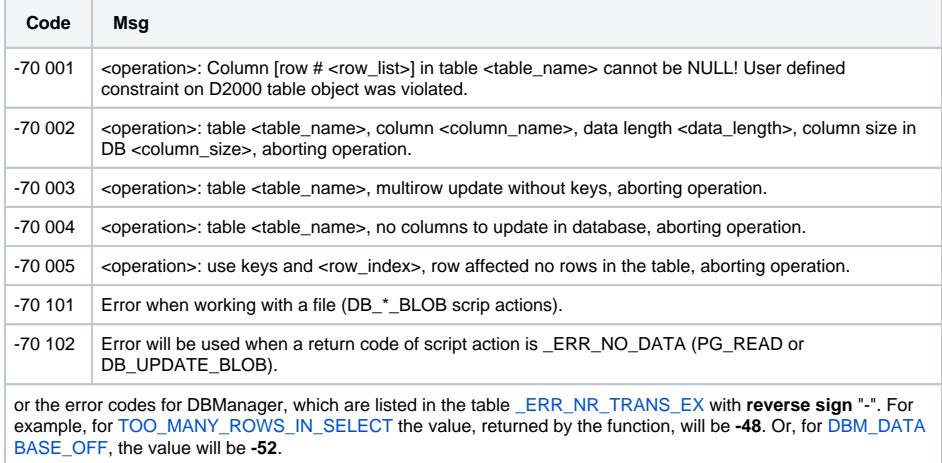

⊕ **Related pages:**

> [ESL extended functions](https://doc.ipesoft.com/display/D2DOCV11EN/ESL+Extended+Functions) [Function arguments - types](https://doc.ipesoft.com/display/D2DOCV11EN/Function+arguments+-+types) [%GetLastExtErrorMsg](https://doc.ipesoft.com/display/D2DOCV11EN/GetLastExtErrorMsg)